#### **CMS | Measure Management and You** May 2019

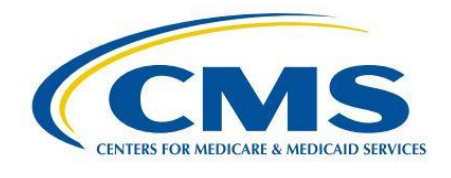

# **Measure Management and You**

Volume 4, Edition 5

### **Welcome!**

This month's newsletter provides a series of updates about MMS resources designed to support quality measure development, including the Environmental Scan Support Tool, which was made available to the public on the CMS Measures Inventory Tool (CMIT) website last month. This edition includes links to the [CMS Blueprint,](https://www.cms.gov/Medicare/Quality-Initiatives-Patient-Assessment-Instruments/MMS/MMS-Blueprint.html) as well as a calendar of upcoming events and opportunities.

We hope you find this newsletter useful, and we welcome suggestions to make it even better. Please send comments or suggestions for future newsletters to **MMSSupport@battelle.org**.

## *Environmental Scan Support Tool Released to the Public on April 27*

The Environmental Scan Support Tool (ESST) is now available for public use on th[e CMS Measures](https://cmit.cms.gov/CMIT_public/ListMeasures)  [Inventory Tool \(CMIT\)](https://cmit.cms.gov/CMIT_public/ListMeasures) website. Measure developers have been using the ESST since November 2017 to help them find research support for their measures. Now the tool will be available to anyone visiting the **CMIT** website who is interested in measures and would like to see the research related to them.

The Environmental Scan Support Tool (ESST) makes it easier to complete the environmental scans required to develop and maintain quality measures. The ESST reduces the time needed to scan literature, saving immense amounts of resources.

Conventional literature reviews use keyword searches to find the relevant research that has been published on a topic, a collection which may contain millions of documents – and is growing

daily! The ESST uses an automated natural language processing (NLP) approach that rapidly scans literature in [PubMed](https://www.ncbi.nlm.nih.gov/pubmed) an[d PubMed Central](https://www.ncbi.nlm.nih.gov/pmc/) to:

- Identify relevant documents (abstracts and full-text articles)
- Identify and extract the specific knowledge within each relevant document that applies to the measure's potential opportunity for improvement

As a result, millions of documents get filtered down to a much more manageable, relevant set of abstracts and articles that can then be evaluated by people. The ESST makes the human part of the review more efficient and effective, which gives anyone who uses the ESST more time to focus on reviewing relevant articles and integrating the results into their project.

For more information about ESST or CMIT, please visit the [CMIT About this Site webpage.](https://cmit.cms.gov/CMIT_public/View_About) We also welcome your feedback and questions at [MMSSupport@battelle.org.](mailto:MMSSupport@battelle.org)

## *Blueprint 14.1 Now Available*

[Blueprint 14.1](https://www.cms.gov/Medicare/Quality-Initiatives-Patient-Assessment-Instruments/MMS/Downloads/Blueprint.pdf) is now available on the [Measures Management System \(MMS\) website.](https://www.cms.gov/Medicare/Quality-Initiatives-Patient-Assessment-Instruments/MMS/MMS-Blueprint.html) Version 14.1 updates the deliverables and requirements to align with the 2018 Measure and Instrument Development and Support (MIDS) Indefinite Delivery/Indefinite Quantity (IDIQ) contract. Additionally, a link and information about the Clinical Quality Language Style Guide was added to the electronic clinical quality measure (eCQM) Standards-Based Guidance and Tools chapter and all references to the ONC Issues Tracking System (JIRA) were changed to ONC Project Tracking System (JIRA).

## *Jira MUC Project 2019: Candidate Measure Submissions Close on June 3rd*

Jira is now open to collect candidate measures for the CMS 2019 Measures under Consideration (MUC) List. New candidate measures will be accepted until **June 3, 2019.**

If you were an authorized user of the Jira web interface for the MUC List in 2018 or a prior year, you should have access to the new 2019 MUC Project.

To request access to Jira and the 2019 MUC Project, you must have an ONC Jira account in place and then apply for access to the project. Visit the [CMS Pre-Rulemaking website](https://www.cms.gov/Medicare/Quality-Initiatives-Patient-Assessment-Instruments/QualityMeasures/Pre-Rule-Making.html) to locate the Measures [under Consideration User Guide](https://www.cms.gov/Medicare/Quality-Initiatives-Patient-Assessment-Instruments/QualityMeasures/Downloads/CMS_MUC-User-Guide_Mar_2019.pdf) and [Quick Start Guide](https://www.cms.gov/Medicare/Quality-Initiatives-Patient-Assessment-Instruments/QualityMeasures/Downloads/CMS_Jira_Quick_Start_2019.pdf) for more information about requesting access. Emai[l MMSSupport@battelle.org](mailto:MMSSupport@battelle.org) for more information.

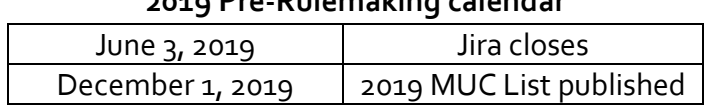

#### **2019 Pre-Rulemaking calendar**

## *Person and Family Engagement (PFE) Toolkit Now Available on MMS Website*

CMS developed th[e Person and Family Engagement \(PFE\) Toolkit: A Guide For Measure Developers](https://www.cms.gov/Medicare/Quality-Initiatives-Patient-Assessment-Instruments/MMS/Downloads/Person-and-Family-Engagemen.pdf) *with* measure developers and *for* measure developers to serve as a roadmap to successful engagement with persons and families – a stakeholder group which brings invaluable expertise to quality measurement. It is an easy-to-follow, comprehensive guide intended to support implementation of best and standard practices for PFE across all CMS contractors, regardless of level of experience with PFE. From veteran contractors to those just starting out, the PFE Toolkit will help all measure developers improve or establish PFE processes for measure development and implementation across their organizations. The PFE Toolkit provides essential information and resources measure developers need for effective engagement. View the PFE Toolkit on the MMS [website's Resources page](https://www.cms.gov/Medicare/Quality-Initiatives-Patient-Assessment-Instruments/MMS/Downloads/Person-and-Family-Engagemen.pdf).

## *Upcoming Events*

#### *All times shown are Eastern Time zone*

- Bonnie Town Hall on May 22, 2019 at 3:00PM o Register for even[t here](https://ecqi.healthit.gov/ecqm/ecqm-events/bonnie-town-hall-0)
- Cooking with CQL: or How to Incorporate CQL into HQMF for eCQMs Webinar on May 23, 2019 at 4:00PM
	- o Register for even[t here](https://ecqi.healthit.gov/ecqm/ecqm-events/cooking-cql-or-how-incorporate-cql-hqmf-ecqms-webinar-4)
- Post-Acute Care QRPs: Reporting Requirements and Resources Call on June 5, 2019 at 2:00-3:30PM
	- o Register for even[t here](https://www.cms.gov/Outreach-and-Education/Outreach/NPC/National-Provider-Calls-and-Events-Items/2019-06-05-Post-Acute-Care-QRP.html?DLPage=1&DLEntries=10&DLSort=0&DLSortDir=descending)

## *Upcoming Opportunities*

#### **Opportunities for [Public Comment](https://www.cms.gov/Medicare/Quality-Initiatives-Patient-Assessment-Instruments/MMS/Public-Comments.html) on quality measures**

- Development and Reevaluation of Outpatient Outcome Measures for the Merit-based Incentive Payment System
	- o The Call for Public Comment period opened on April 24, 2019 and closes on May 24, 2019**.**

Please check th[e CMS Quality Measures Public Comment Web Page](https://www.cms.gov/Medicare/Quality-Initiatives-Patient-Assessment-Instruments/MMS/PC-Currently-Accepting-Comments.html) for current Public Comment announcements and summary reports.

#### **Opportunities to participate in a [Technical Expert Panel \(TEP\)](https://www.cms.gov/Medicare/Quality-Initiatives-Patient-Assessment-Instruments/MMS/Technical-Expert-Panels.html)**

• Development of Functional Outcome Quality Measures for Long-Term Care Hospitals (LTCHs)

o The TEP nomination period opened on **May 10, 2019** and closes on **June 4, 2019.**

Please check th[e CMS Quality Measures Call for TEP Web Page](https://www.cms.gov/Medicare/Quality-Initiatives-Patient-Assessment-Instruments/MMS/TEP-Currently-Accepting-Nominations.html) for current TEP membership lists and meeting summaries.

#### New to the Listserv?

New to the listserv or missed a month? Find all our announcements as well as printer-friendly versions of past newsletters here.

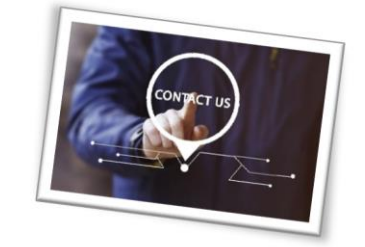

Please send comments and suggestions to **MMSSupport@battelle.org**